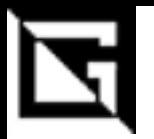

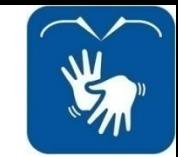

## **Ensino Médio Integrado INFORMÁTICA**

### **Linguagem de Programação**

#### Prática 23: Trabalho / Laço *for()*

**(Código e Terminal)**

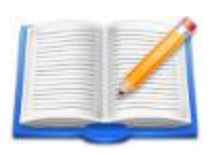

**Gil Eduardo de Andrade**

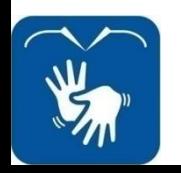

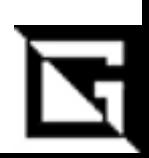

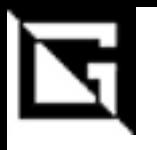

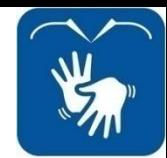

### **Atividades Práticas**

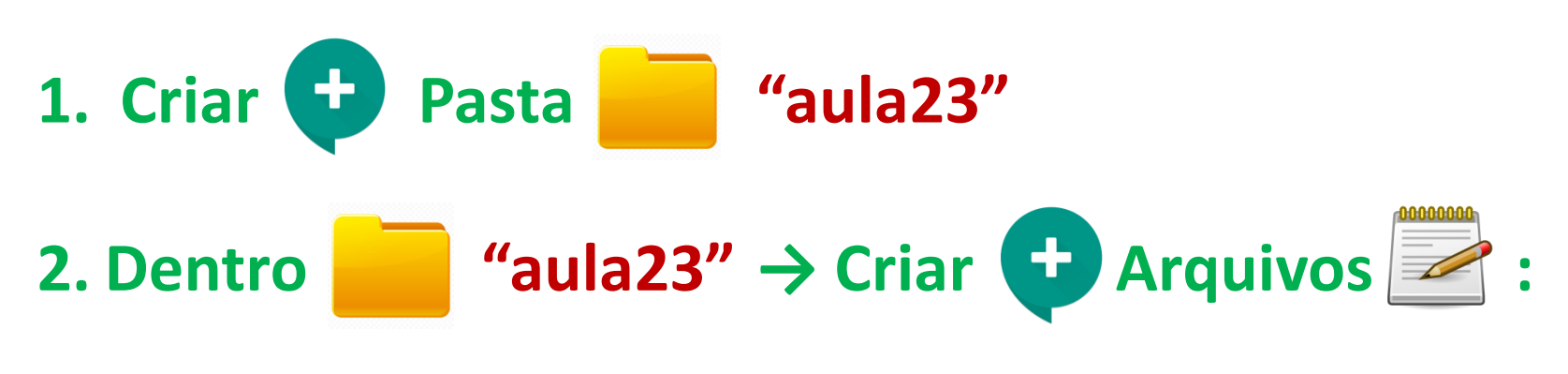

**"ex1.c".**

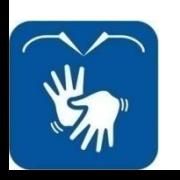

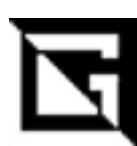

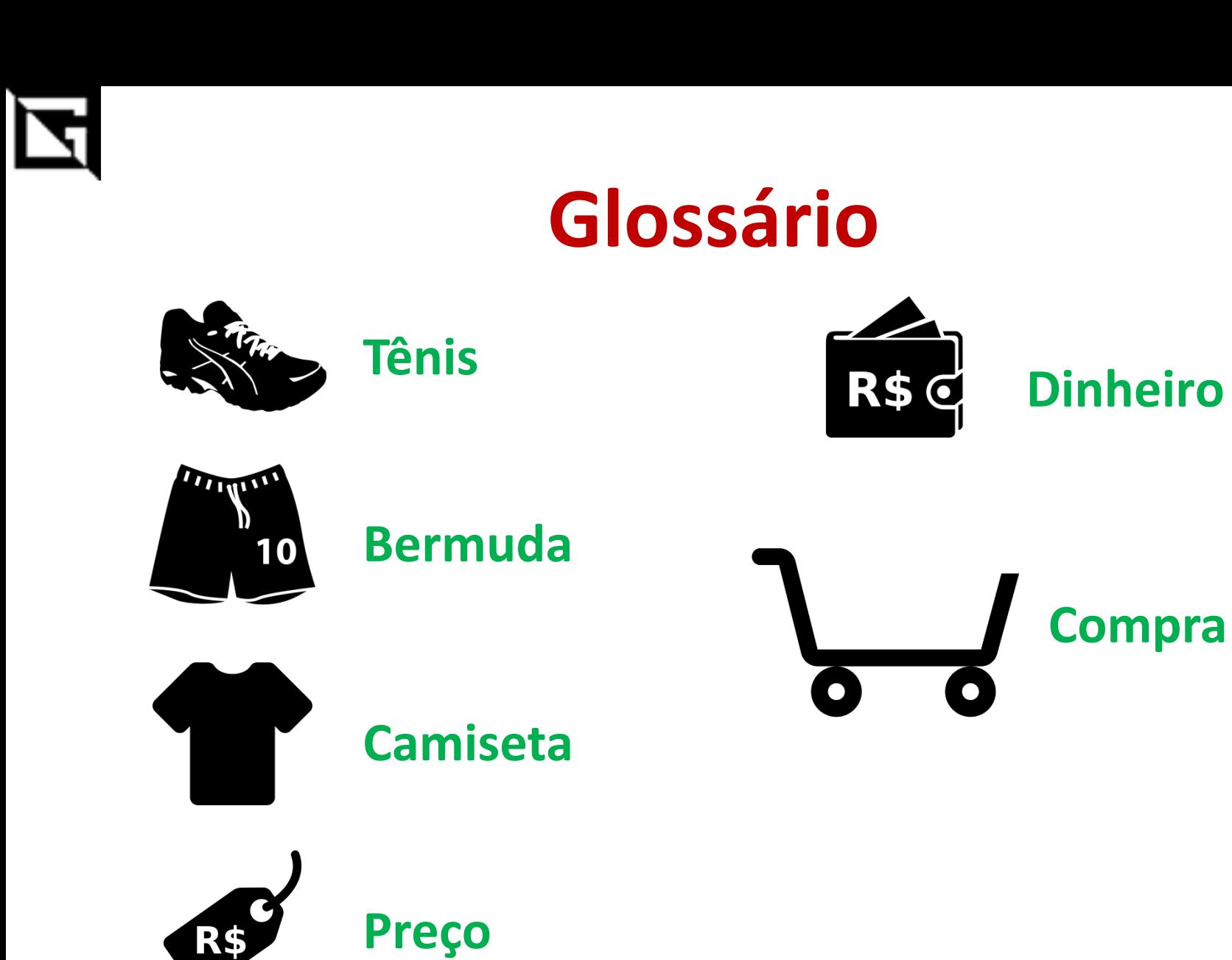

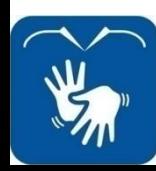

**Aula 23:Trabalho / Laço for() – Gil Eduardo de Andrade**

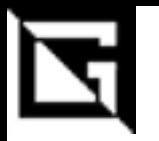

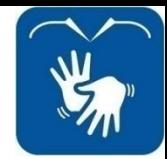

#### **Glossário**

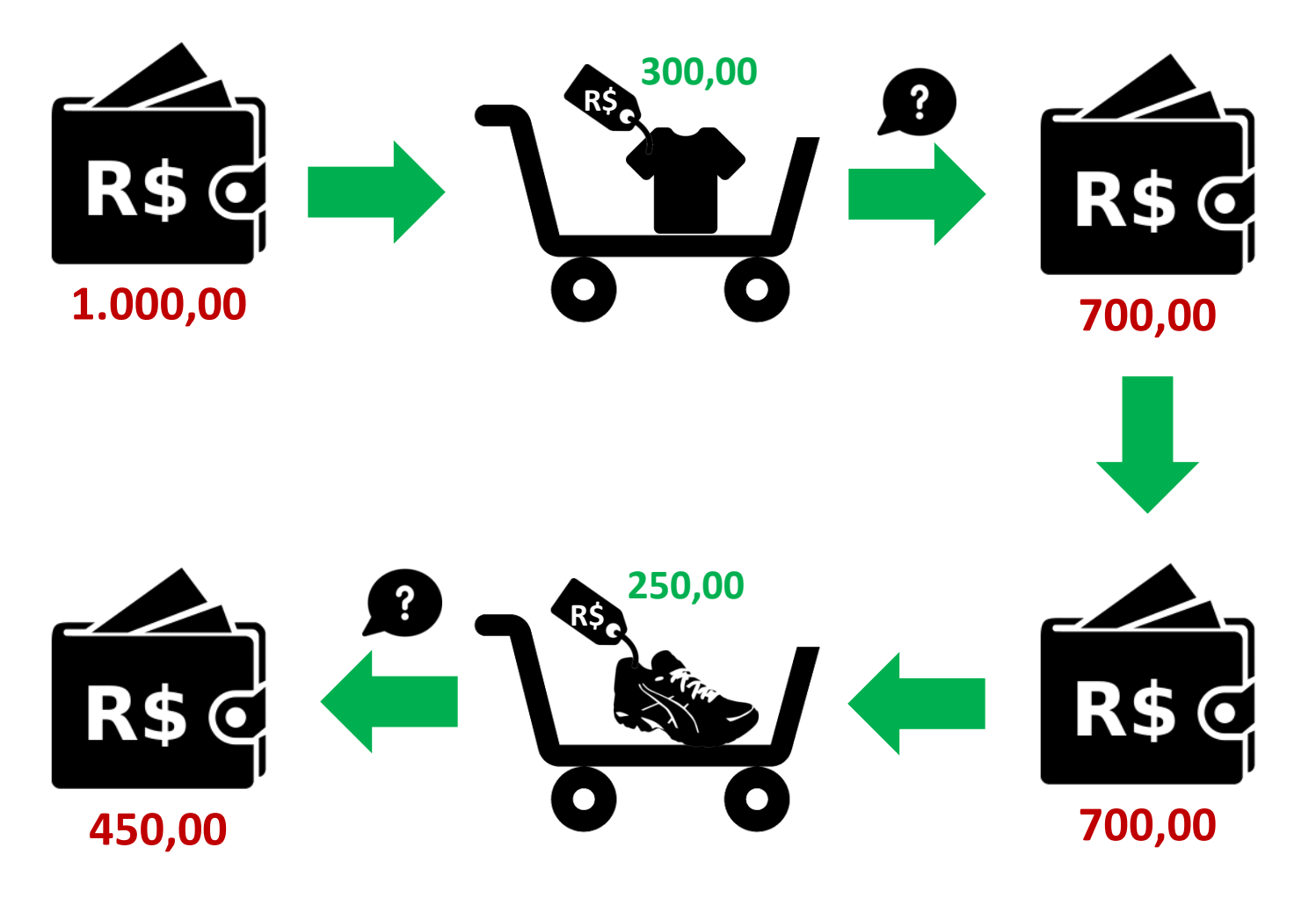

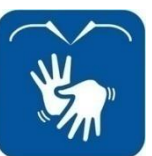

**Aula 23:Trabalho / Laço for() – Gil Eduardo de Andrade**

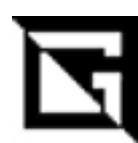

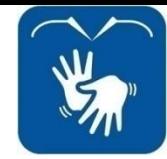

### **Atividades Práticas**

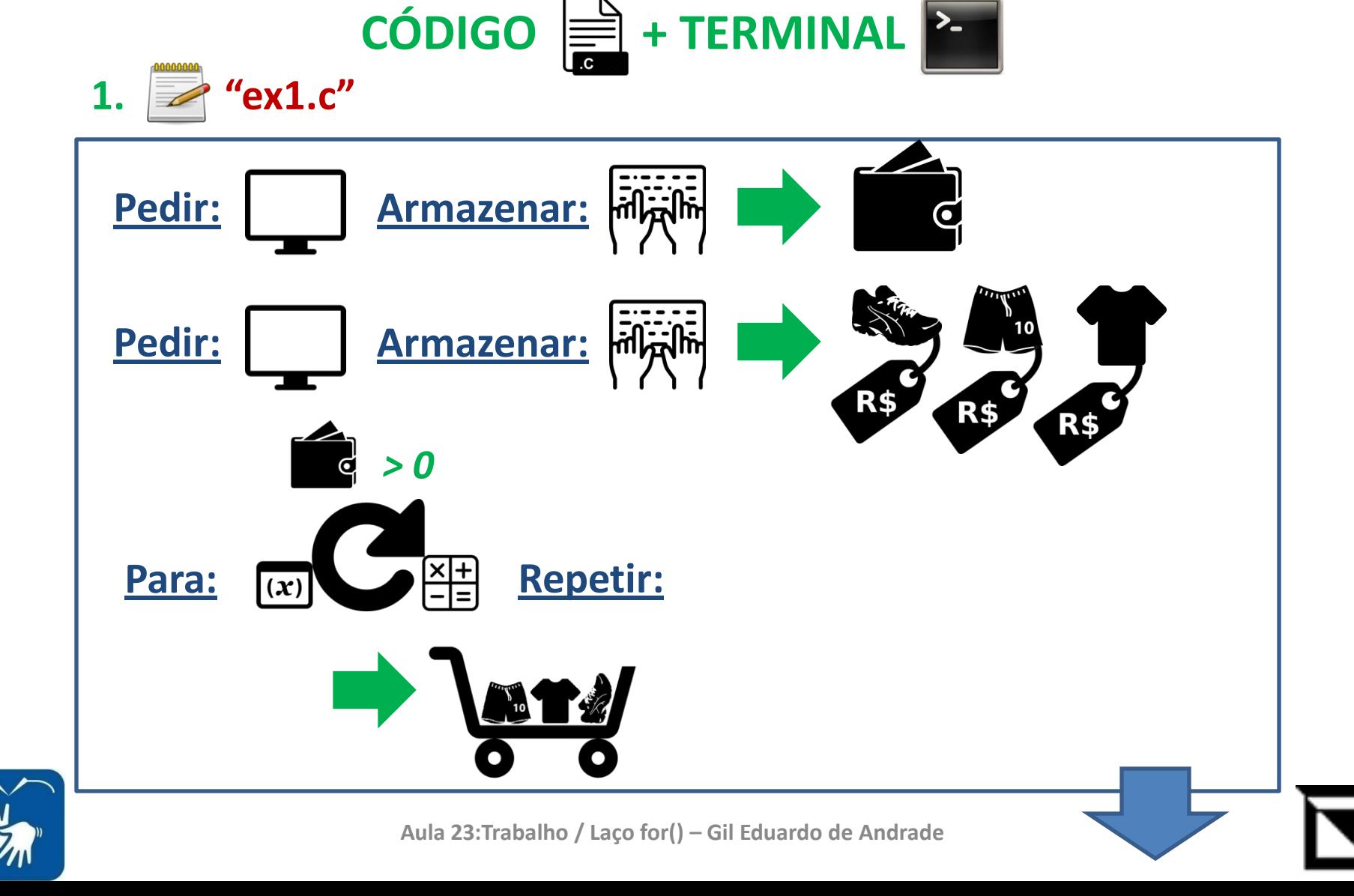

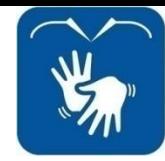

# **Atividades Práticas**

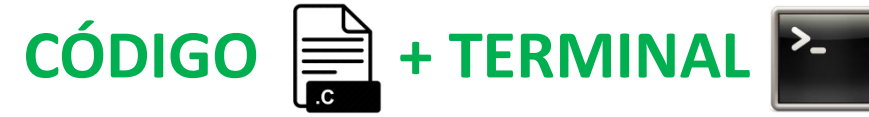

 $\mathbb{R}$ 

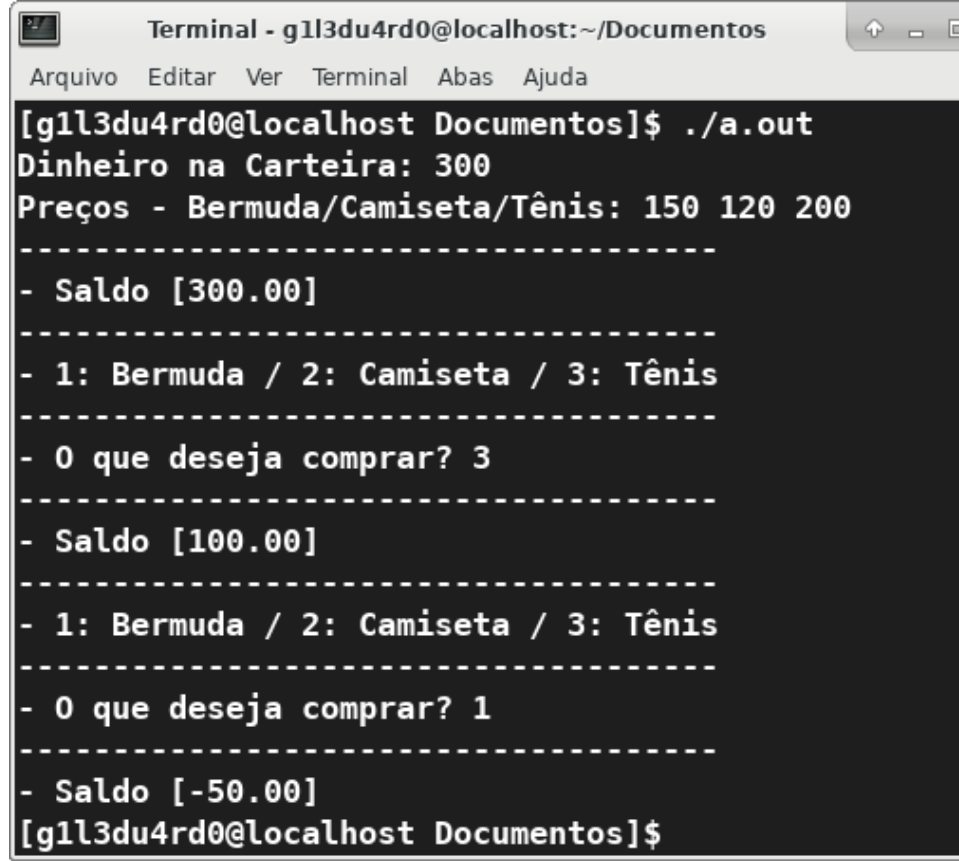

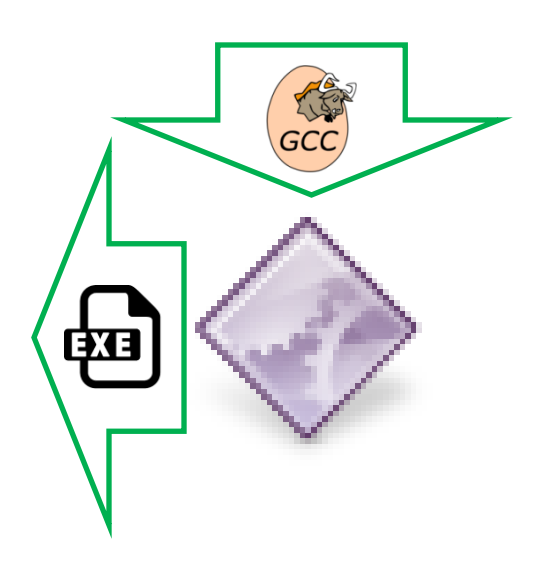

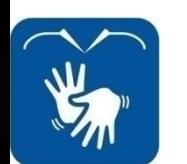

Aula 23: Trabalho / Laço for() - Gil Eduardo de Andrade